# **COMP 322: Fundamentals of Parallel Programming**

## **Lecture 7: Parallel N-Queens algorithm, Finish Accumulators**

#### **Vivek Sarkar, Shams Imam Department of Computer Science, Rice University**

**Contact email: vsarkar@rice.edu**

**http://comp322.rice.edu**

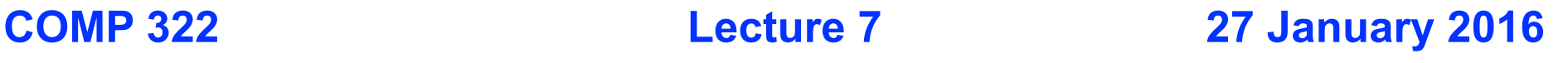

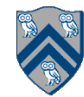

#### **Worksheet #6 solution: Parallelizing Pascal's Triangle with Futures and Memoization**

**There are four variants of the Binomial Cooefficients program provided in four different HJlib methods in the next page:** 

- **a. Sequential Recursive without Memoization (chooseRecursiveSeq())**
- **b. Parallel Recursive without Memoization (chooseRecursivePar())**
- **c. Sequential Recursive with Memoization (chooseMemoizedSeq())**
- **d. Parallel Recursive with Memoization (chooseMemoizedPar())**

**Your task is to analyze the WORK, CPL, and Ideal Parallelism for these four versions, for the input N = 4, and K = 2. Assume that each call to ComputeSum() has COST = 1, and all other operations are free. Complete all entries in the table:**

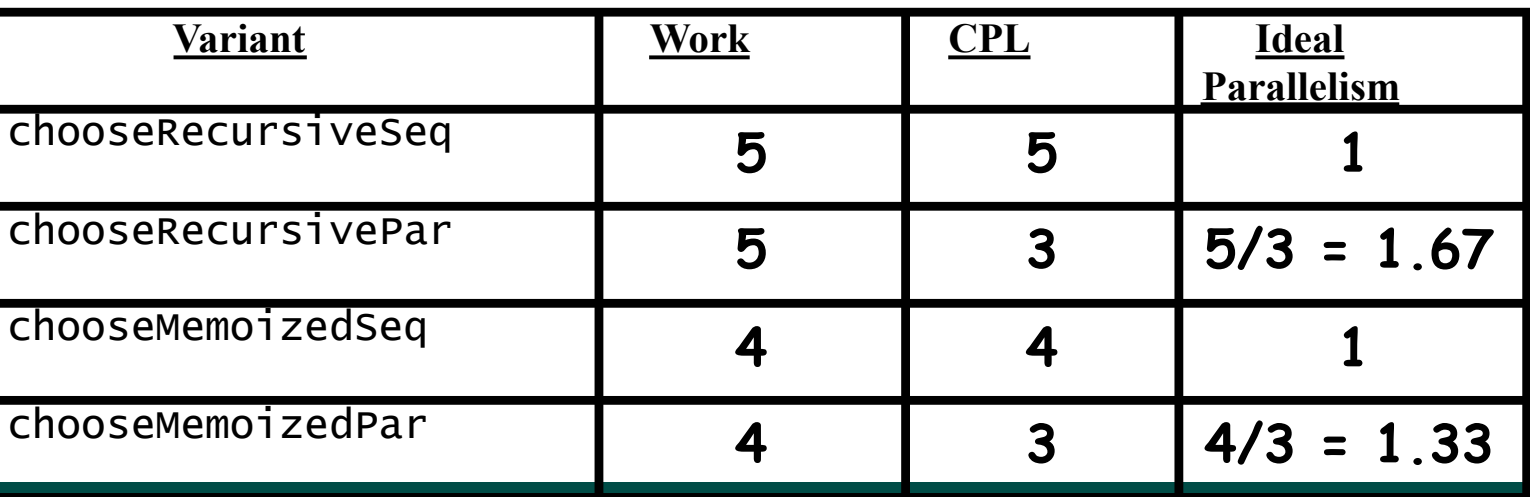

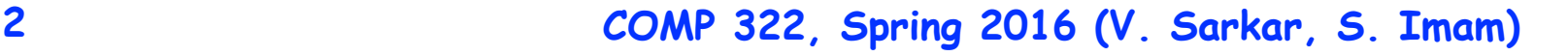

#### **REMINDER: computation structure of C(4,2) Nodes with calls to ComputeSum() are in red**

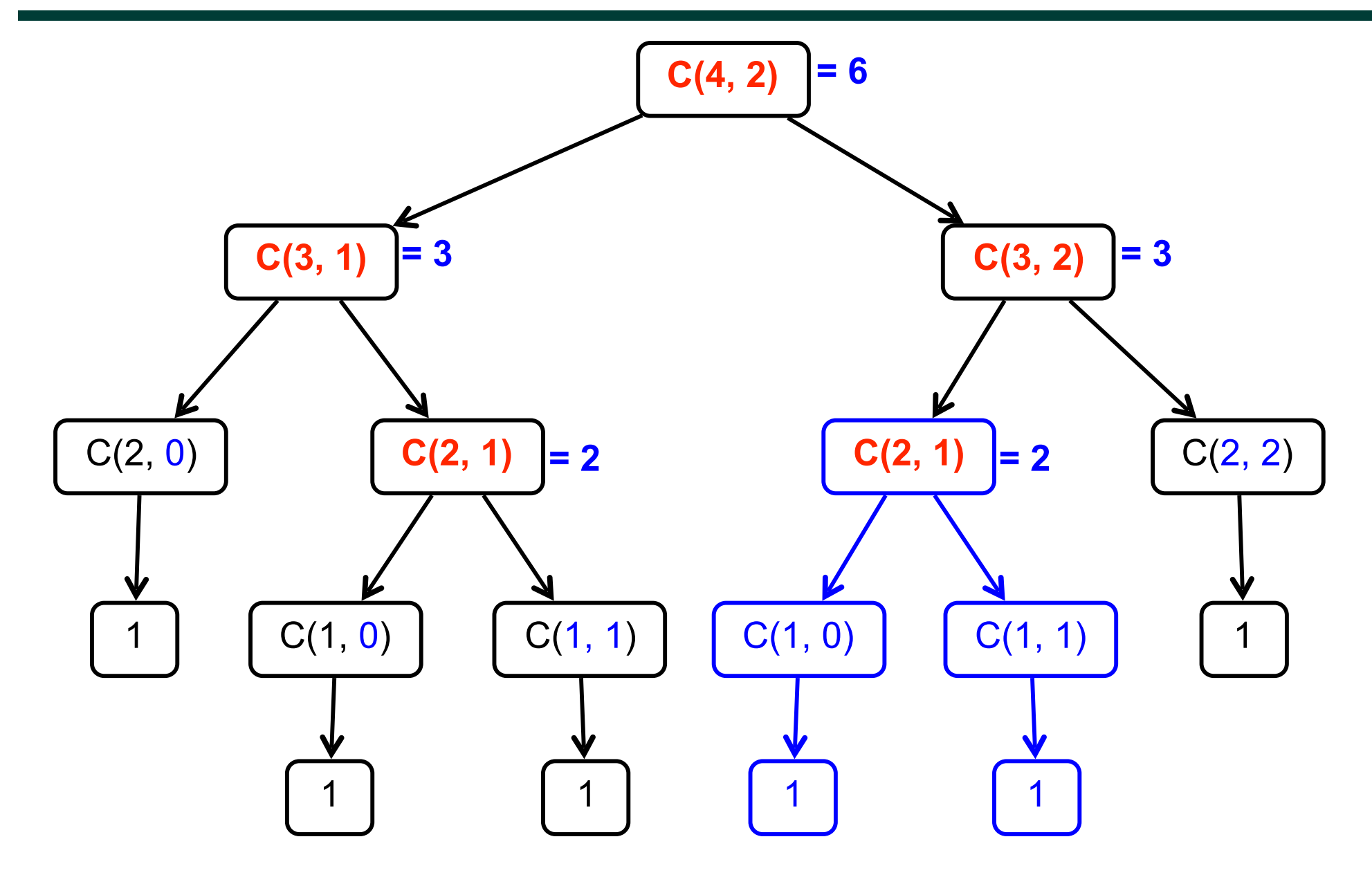

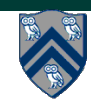

**3 COMP 322, Spring 2016 (V. Sarkar, S. Imam)**

# **Comparing Async-Finish with Future-Get**

- **Similarities:** 
	- **Finish and Get can be used to synchronize and avoid data races**
	- **Finish waits for both async and future tasks**
- **Differences:** 
	- **Async supports side effects, Futures have return values**
	- **Future gets can model a larger set of computation graphs than async-finish**
	- **Finish can wait for an unbounded set of tasks (determined at runtime)**

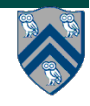

# **The N-Queens Problem**

#### **How can we place n queens on an n**×**n chessboard so that no two queens can capture each other?**

A queen can move any number of squares horizontally, vertically, and diagonally.

Here, the possible target squares of the queen Q are marked with an x.

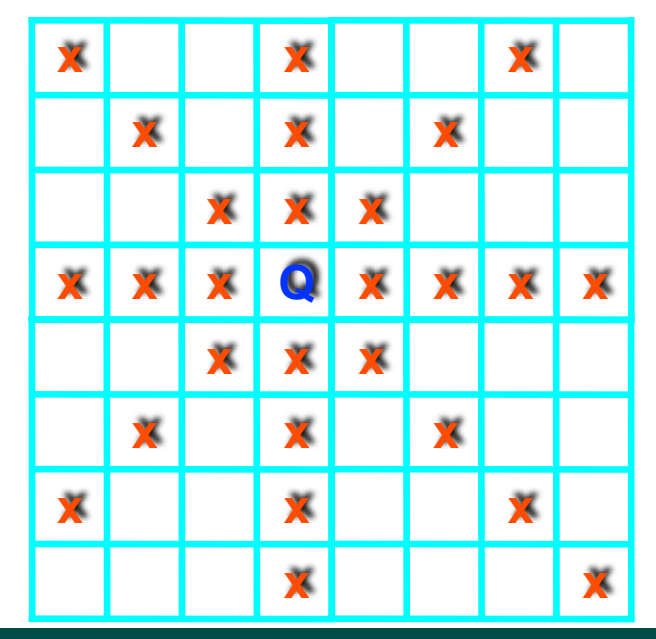

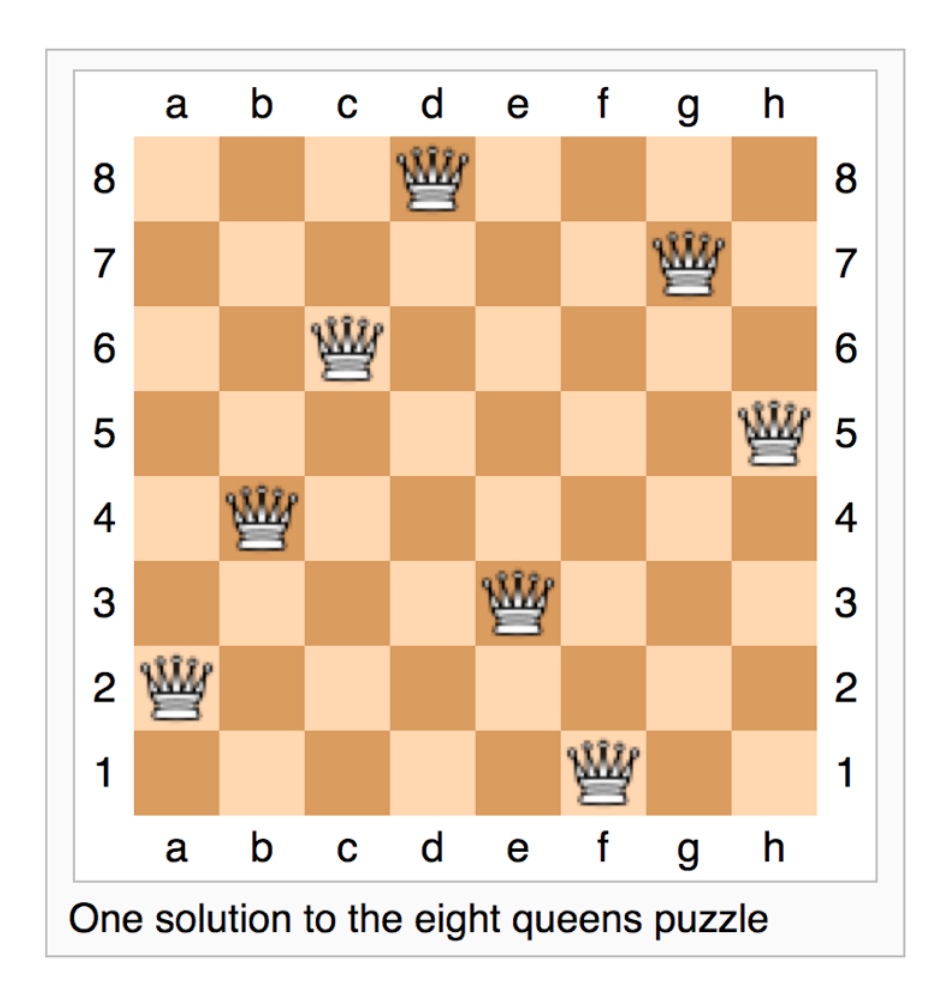

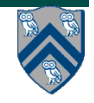

**5 COMP 322, Spring 2016 (V. Sarkar, S. Imam)**

## **Backtracking and Decision Tree states**

- **Idea: Start at the root of the decision tree and move downwards, that is, make a sequence of decisions, until you either reach a solution or you enter a state from where no solution can be reached by any further sequence of decisions.**
- **In the latter case, backtrack to the parent of the current state and take a different path downwards from there. If all paths from this state have already been explored, backtrack to its parent.**
- **Continue this procedure until you find a solution (or all solutions), or establish that no solution exists.**
- **A state in the decision tree can be encoded as an array, a[0..c-1] for c columns, where a[i] = row position of queen in column i.**

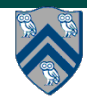

# Backtracking in Decision Trees

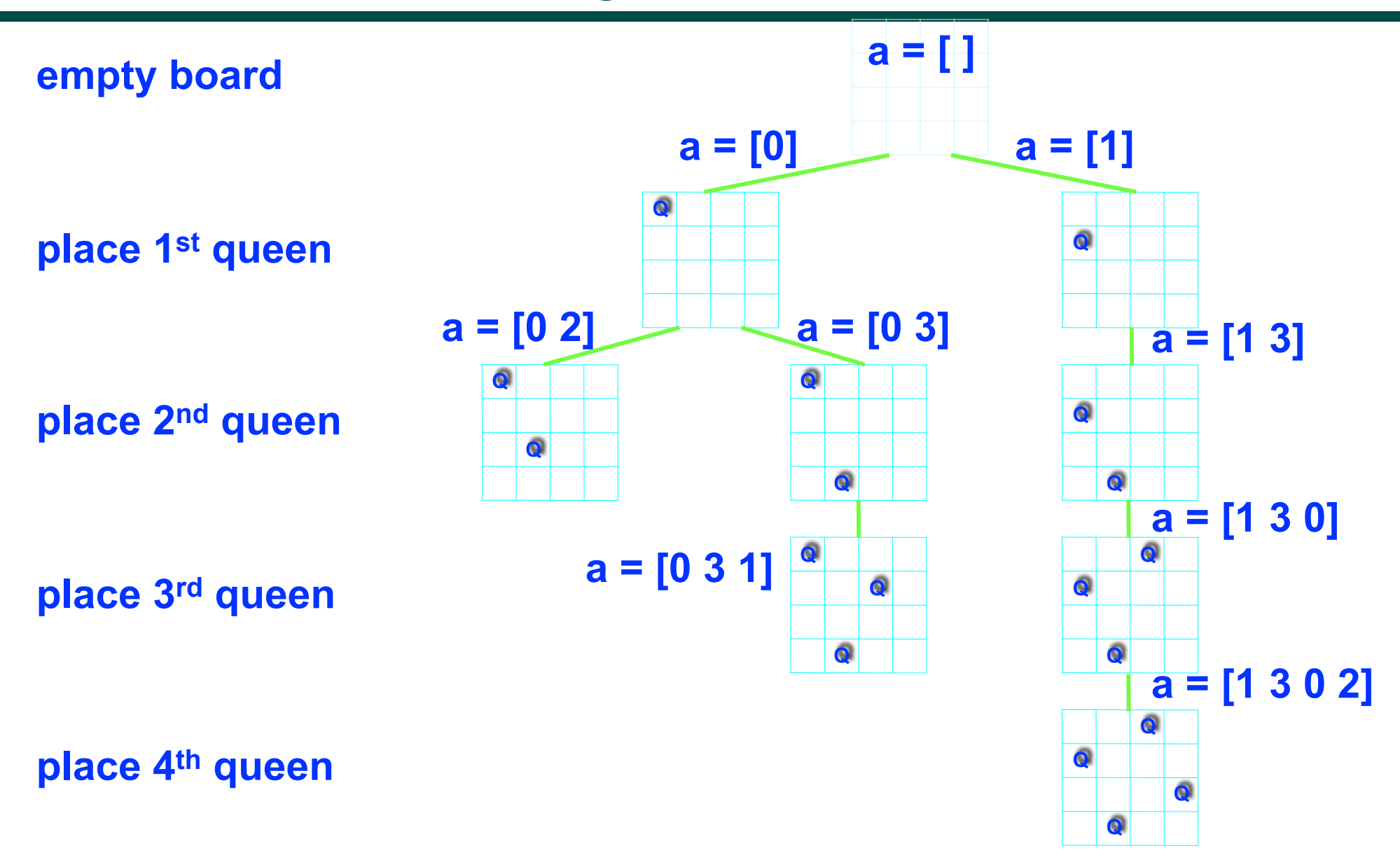

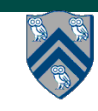

**7 COMP 322, Spring 2016 (V. Sarkar, S. Imam)**

## **Sequential solution for NQueens (counting all solutions)**

```
1. count = 0;
2. size = 8; nqueens_kernel(new int[0], 0);
3. System.out.println("No. of solutions = " + count;
4. . . . 
5. void nqueens_kernel(int [] a, int depth) { 
6. if (size == depth) count++;
7. else 
8. \gamma^* try each possible position for queen at depth \gamma9. for (int i = 0; i < size; i++) {
10. \frac{10}{10} /* allocate a temporary array and copy array a into it */
11. int [] b = new int [depth+1];12. System.arraycopy(a, 0, b, 0, depth); 
13. b[depth] = i; // Try to place queen in row i of column depth
14. if (ok(depth+1,b)) // check if placement is okay 
15. nqueens_kernel(b, depth+1); 
16. } // for 
17. } // nqueens_kernel()
```
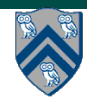

## **How to extend sequential solution to obtain a parallel solution?**

```
1. count = 0;
2. size = 8; finish nqueens_kernel(new int[0], 0);
3. System.out.println("No. of solutions = " + count);
4. . . . 
5. void nqueens_kernel(int [] a, int depth) { 
6. if (size == depth) count++; \_\_7. else 
8. \gamma^* try each possible position for queen at depth \gamma9. for (int i = 0; i < size; i+1) async {
10. \frac{10}{2} /* allocate a temporary array and copy array a into it */
11. int [] b = new int [depth+1];12. System.arraycopy(a, 0, b, 0, depth); 
13. b[depth] = i; // Try to place queen in row i of column depth
14. if (ok(depth+1,b)) // check if placement is okay 
15. nqueens_kernel(b, depth+1); 
16. } // for 
                                                        But there's a 
                                                        data race on 
                                                        count?
```

```
17. } // nqueens_kernel()
```
## **Extending Finish Construct with "Finish Accumulators" (Pseudocode)**

• **Creation** 

 **accumulator ac = newFinishAccumulator(***operator, type***);**

- **Operator must be associative and commutative**
- **Registration**

 **finish (ac1, ac2, ...) { ... }**

- **Accumulators ac1, ac2, ... are registered with the finish scope**
- **Accumulation**

```
 ac.put(data);
```
- **Can be performed in parallel by any statement in finish scope that registers ac. Note that a put contributes to the accumulator, but does not overwrite it.**
- **Retrieval**

```
 ac.get();
```
- **Returns initial value if called before end-finish, or final value after end-finish**
- **get() is nonblocking because finish provides the necessary synchronization**

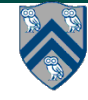

### **How to extend sequential solution to obtain a parallel solution?**

```
1. FinishAccumulator ac = newFinishAccumulator(Operator.SUM, int.class);
2. size = 8; finish(ac) nqueens_kernel(new int[0], 0);
3. System.out.println("No. of solutions = " + ac.get().intValue());
4. \cdot \cdot \cdot5. void nqueens_kernel(int [] a, int depth) { 
6. if (size == depth) ac.put(1);
7. else 
8. \gamma^* try each possible position for queen at depth \gamma9. for (int i = 0; i < size; i+1) async {
10. \frac{10}{2} /* allocate a temporary array and copy array a into it */
11. int \lceil \cdot \rceil b = new int \lceil \cdot \rceil depth+1];
12. System.arraycopy(a, 0, b, 0, depth); 
13. b[depth] = i; // Try to place queen in row i of column depth
14. if (ok(depth+1,b)) // check if placement is okay 
15. nqueens_kernel(b, depth+1); 
16. } // for
```

```
17. } // nqueens_kernel()
```
# **Error Conditions with Finish Accumulators**

#### **1. Non-owner task cannot access accumulator outside registered finish**

```
// T1 allocates accumulator a 
accumulator a = newFinishAccumulator(...); 
async { // T2 cannot access a 
  a.put(1); Number v1 = a.get();
}
```
**2. Non-owner task cannot register accumulator with a finish**

```
// T1 allocates accumulator a 
accumulator a = newFinishAccumulator(...); 
async { 
   // T2 cannot register a with finish 
  finish (a) \{ async a.put(1); \}}
```
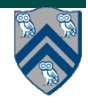